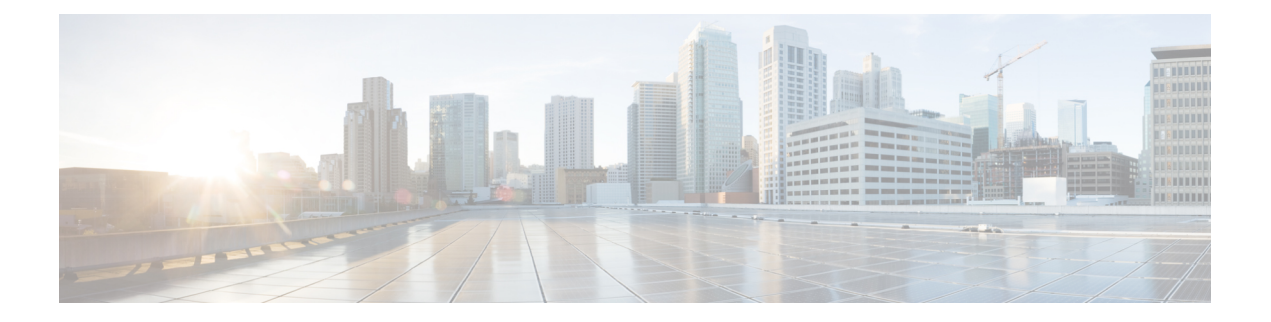

# **Configuring DHCP**

This chapter describes how to configure the Dynamic Host Configuration Protocol (DHCP) on a Cisco NX-OS device.

This chapter includes the following sections:

- About DHCP [Client,](#page-0-0) on page 1
- Guidelines and [Limitations](#page-0-1) for DHCP, on page 1
- [Enabling](#page-0-2) DHCP Client, on page 1
- [Configuration](#page-1-0) Examples for DHCP Client, on page 2

#### <span id="page-0-1"></span><span id="page-0-0"></span>**About DHCP Client**

The DHCP client feature enables the configuration of an IPv4 address on the management port.

#### **Guidelines and Limitations for DHCP**

DHCP has the following configuration guidelines and limitations:

- Only DHCP client is supported.
- No support for DHCPv6 (or IPv6).
- PowerOn Auto Provisioning (POAP) can be used for the DHCP client. Restrictions for POAP:
	- POAP is supported only on the management port.
	- No support for IPv6.

For more details about POAP, see the [Fundamentals](https://www.cisco.com/c/en/us/td/docs/dcn/nx-os/nexus3548/102x/configuration/fundamentals/cisco-nexus-3548-nx-os-fundamentals-configuration-guide-102x/m-using-poap.html) Guide.

## <span id="page-0-2"></span>**Enabling DHCP Client**

You can use the DHCP client feature to enable the configuration of an IPv4 address on an interface.

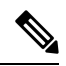

**Note**

DHCP client is independent of the DHCP relay processes, so it does not require that the **feature dhcp** command be enabled.

#### **Procedure**

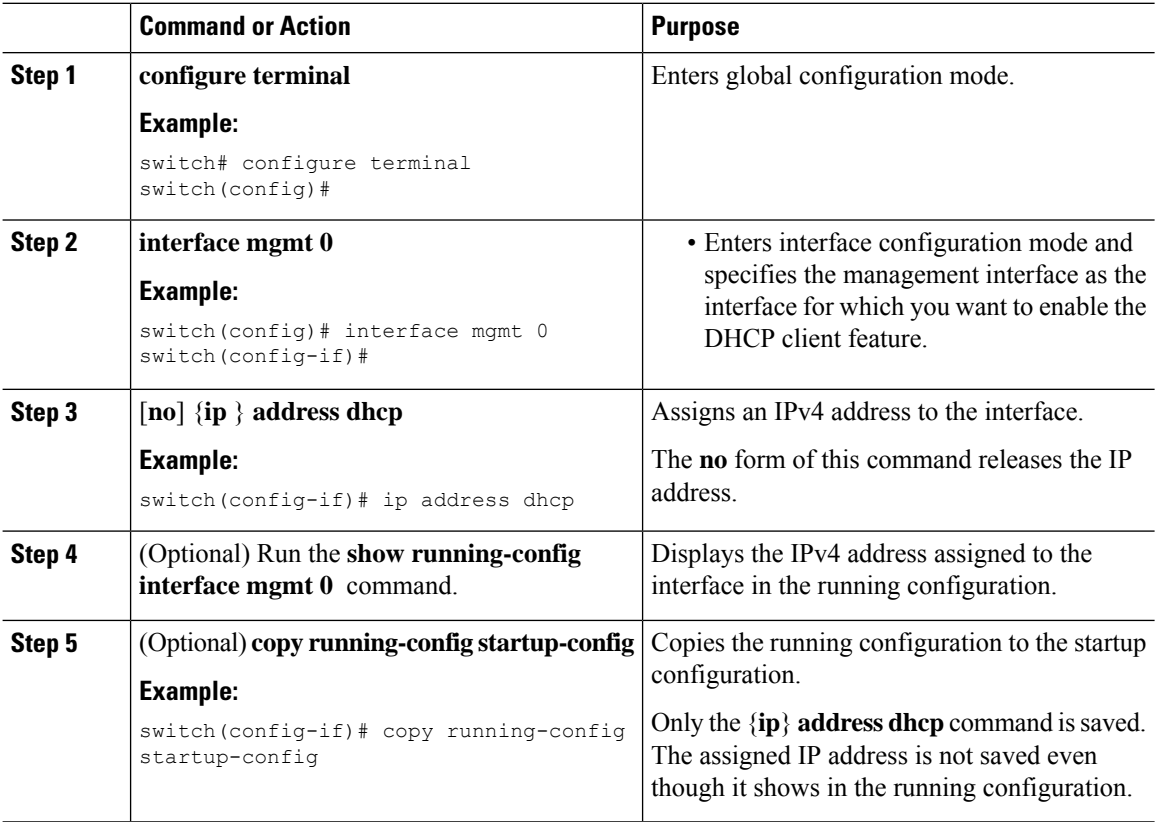

## <span id="page-1-0"></span>**Configuration Examples for DHCP Client**

The following example shows how to use the DHCP client feature:

```
switch# configure terminal
switch(config)# interface mgmt 0
switch(config-if)# no shutdown
switch(config-if)# ip address dhcp
switch(config-if)# show running-config interface vlan 7
```